# **Utilisation ENT/PRONOTE** Profil élève-Tutoriel 4

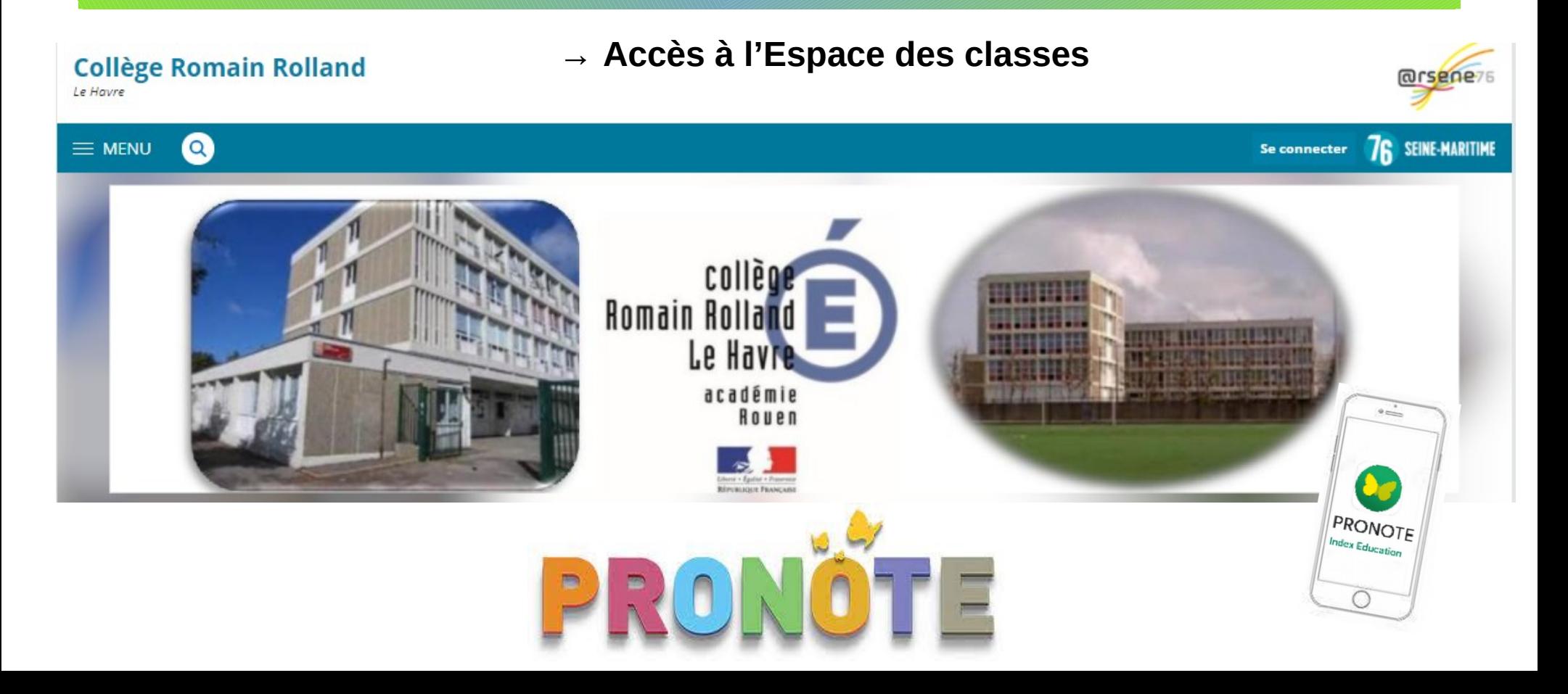

## Menu > **Espace des classes**

三の

Class

Aucun article

Blog

Dossiers partagés

Accès au **blog** et aux **dossiers partagés** de la classe.

Profil élève

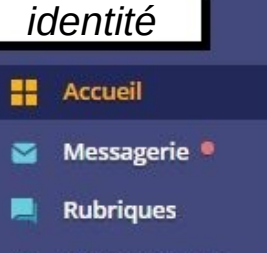

- Administration n
- Établissement
- Services personnels
- Scolarité
- Publication
- Ressources numériques
- **Espace des classes**

Classe

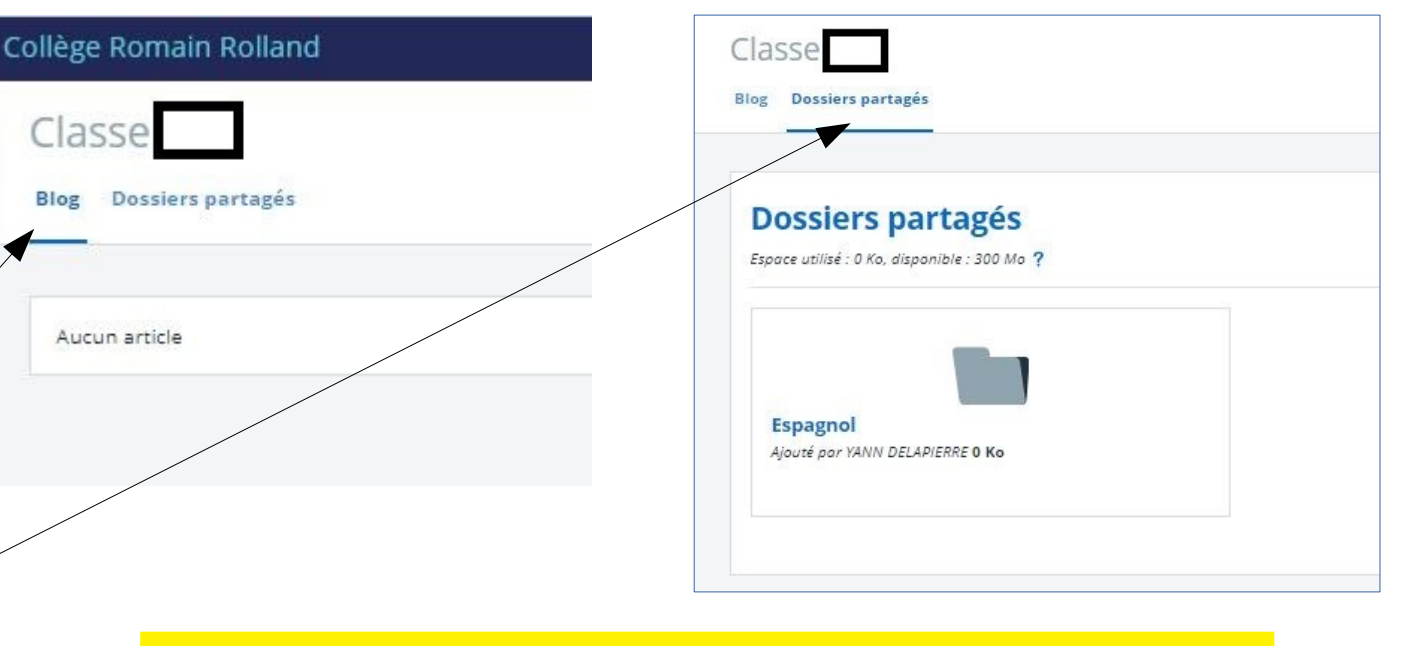

Deux espaces où les professeurs peuvent déposer des documents, des informations, du travail, des activités en ligne, etc...

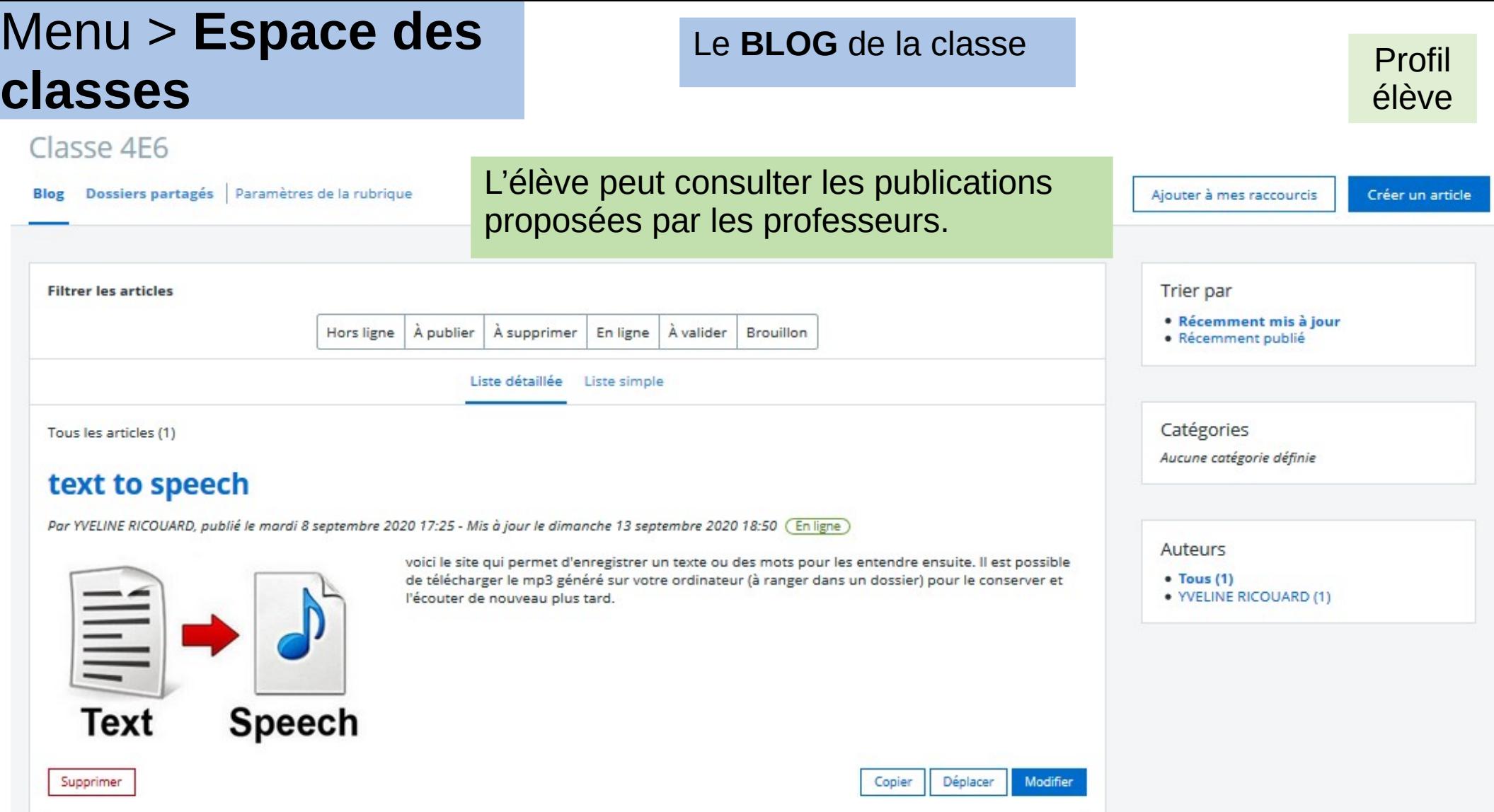

### Menu > **Espace des** Les **dossiers partagés** de la classe **classes**

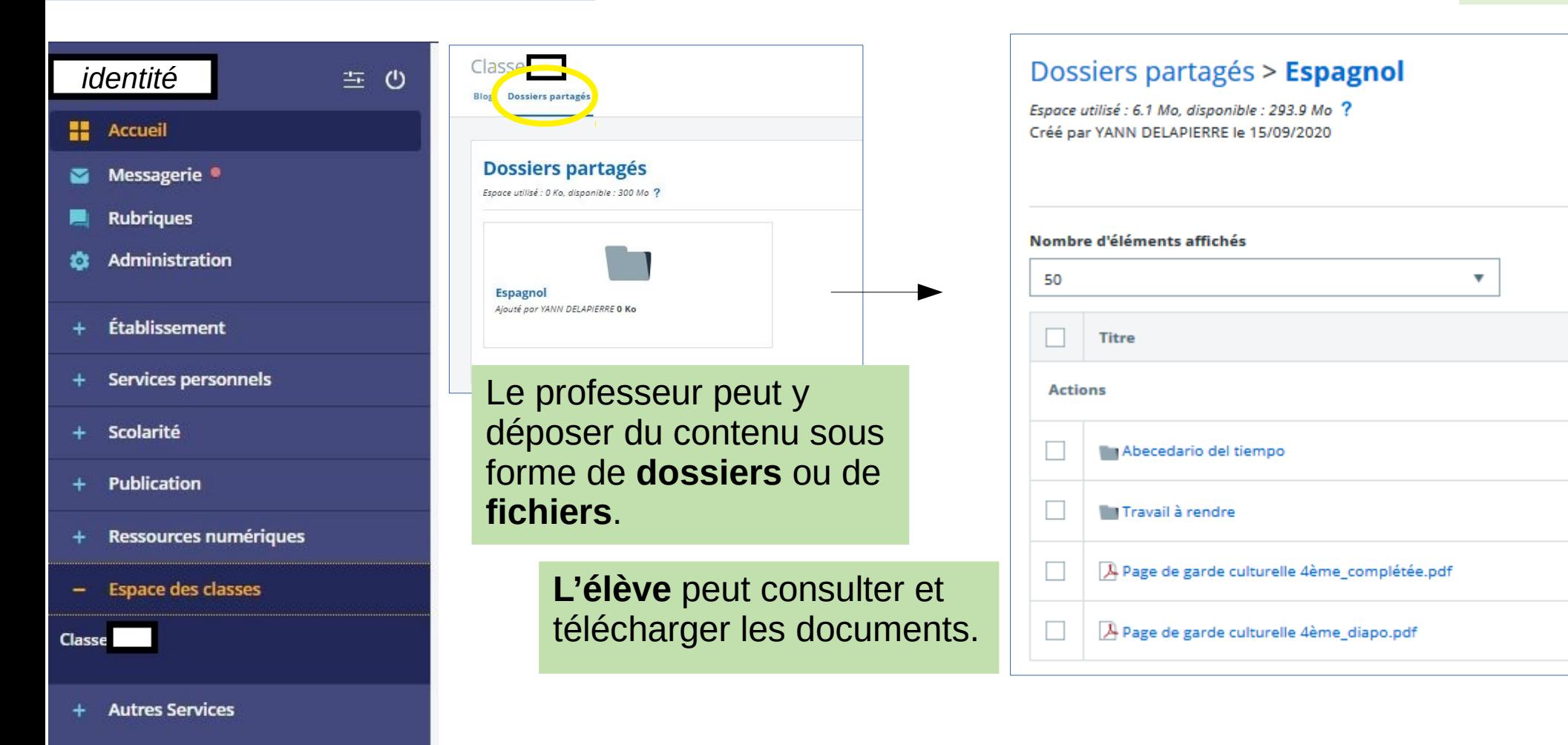

## Menu > Espace des les les dossiers partagés de la classe **classes**

Profil élève

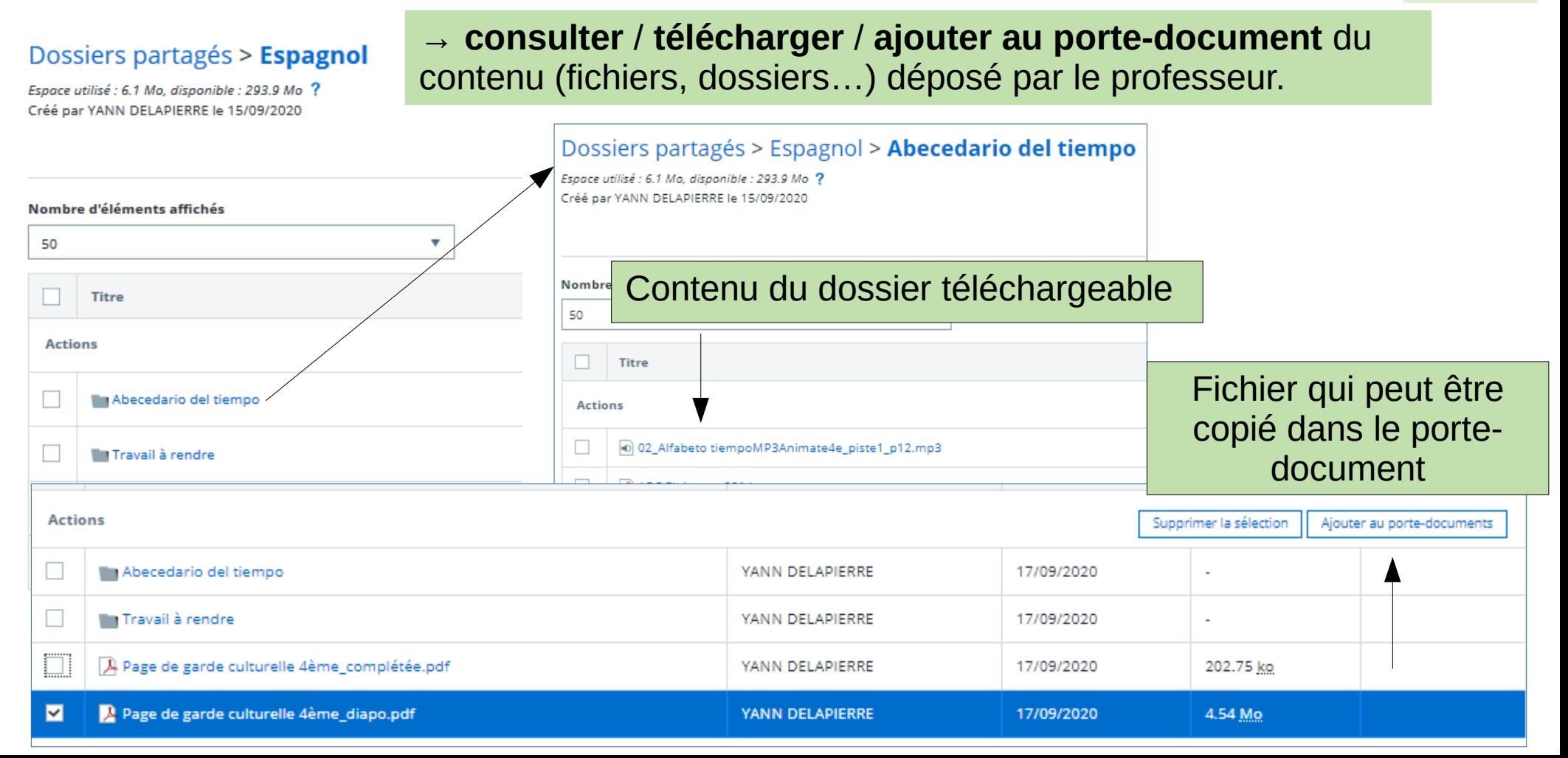